# **site de apostas politicas**

- 1. site de apostas politicas
- 2. site de apostas politicas :365 site de apostas
- 3. site de apostas politicas :site de apostas futebol kto

# **site de apostas politicas**

#### Resumo:

**site de apostas politicas : Bem-vindo ao mundo das apostas em mka.arq.br! Inscreva-se agora e ganhe um bônus emocionante para começar a ganhar!**  contente:

Como administrador do site, resumiria este artigo assim:

Apostas online em site de apostas politicas kiná estão crescendo em site de apostas politicas popularidade e existem várias opções disponíveis. É importante selecionar sites confiáveis, como Melbet, Betnacional e Estrela Bet, para se garantir uma experiência segura e justa. O artigo também fornece dicas úteis sobre como escolher jogos com RTP mais altos, aproveitar bônus e promoções, e evitar jogos com alta volatilidade.

No entanto, é crucial ser consciente dos riscos envolvidos em site de apostas politicas apostas online, tais como problemas financeiros, sociais e psicológicos, além de suspensões de contas e problemas legais. Portanto, jogar responsavelmente e saber quando parar são práticas altamente recomendadas.

Em resumo, apostas online em site de apostas politicas kiná podem ser emocionantes e divertidas quando praticadas de forma responsável. A seleção cuidadosa de sites confiáveis e o conhecimento adequado dos jogos e de suas regras são fatores fundamentais para garantir uma experiência positiva em site de apostas politicas apostas online em site de apostas politicas kiná. Como começar a apostar no Bet365: Guia Completo

O Bet365 é uma das maiores casas de apostas esportivas do mundo, oferecendo uma ampla variedade de esportes, mercados e opções de apostas. Se você está pensando em site de apostas politicas começar a apostar no Bet365, este guia completo é o lugar perfeito para começar.

#### Criando uma conta no Bet365

Antes de poder começar a apostar no Bet365, é necessário ter uma conta. O processo de criação de conta é rápido e fácil. Primeiro, acesse o site do Bet365 e clique no botão "Registrese". Em seguida, preencha o formulário de registro com suas informações pessoais e escolha um nome de usuário e senha. É importante lembrar que você deve ter no mínimo 18 anos e ter uma conta bancária ou cartão de crédito válido em site de apostas politicas nome seu. Depósitos e retiradas

Depois de ter criado site de apostas politicas conta, é hora de fazer um depósito. O Bet365 oferece várias opções de depósito, como cartões de crédito, porta-safes eletrônicos e transferências bancárias. O depósito mínimo é de R\$ 20,00 e o processo é simples e direto. Quando você estiver pronto para retirar suas ganâncias, o Bet365 também oferece várias opções de retirada. Os tempos de processamento para retiradas variam de acordo com o método escolhido, mas geralmente levam de 1 a 5 dias úteis.

#### Começando a apostar

Agora que você tem uma conta e um saldo em site de apostas politicas site de apostas politicas conta do Bet365, é hora de começar a apostar. Ainterface do Bet365 é clara e fácil de navegar. Para começar, você pode selecionar um esporte no menu principal e navegar pelas opções de apostas disponíveis. O Bet365 oferece apostas em site de apostas politicas uma ampla variedade de esportes, incluindo futebol, basquete, tênis e muito mais.

Uma vez que você tenha escolhido um evento para apostar, basta escolher a opção de apostas desejada e inserir a quantidade que deseja apostar no campo correspondente. Em seguida, clique em site de apostas politicas "Colocar Aposta" para concluir o processo. Conclusão

O Bet365 é uma das maiores e mais respeitadas casas de apostas esportivas do mundo e oferece uma ampla variedade de esportes, mercados e opções de apostas. Com uma conta no Bet365, você poderá apostar em site de apostas politicas site de apostas politicas equipe ou jogador favorito em site de apostas politicas qualquer momento e lugar. Seguindo este guia, você terá tudo o que precisa para começar a apostar no Bet365 agora mesmo. Perguntas frequentes

#### 1. O Bet365 é confiável?

Sim, o Bet365 é uma empresa regulamentada e licenciada, operando em site de apostas politicas muitos países ao redor do mundo. A empresa é conhecida por site de apostas politicas segurança, confiabilidade e suporte ao cliente excepcional.

2. Quais são os métodos de pagamento?

O Bet365 oferece vários métodos de depósito, incluindo cartões de crédito, porta-safes eletrônicos e transferências bancárias. O depósito mínimo é de R\$ 20,00.

3. Quanto tempo leva para retirar dinheiro do Bet365?

O tempo de processamento para retiradas varia de acordo com o método escolhido, mas geralmente levam de 1 a 5 dias úteis.

### **site de apostas politicas :365 site de apostas**

# **site de apostas politicas**

As apostas esportivas podem ser uma forma emocionante e lucrativa de se envolver em site de apostas politicas eventos esportivos enquanto potencializa seus ganhos.

#### **site de apostas politicas**

Apostas esportivas são aposta feitas em site de apostas politicas resultados de eventos esportivos, como futebol, basquete, UFC, e CSGO.

### **Como Usar Bônus de Apostas Esportivas**

Muitas empresas de apostas oferecem bônus de boas-vindas, como 1xBet, Betway e Bet365, para ajudar a aumentar seus ganhos.

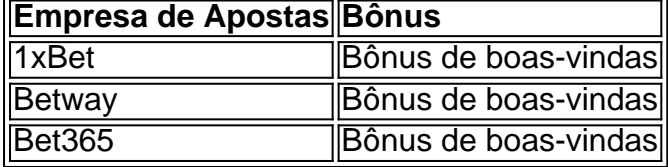

#### **Palpites de Jogos de Hoje**

Hoje, temos palpites especiais para você nos jogos de futebol mais emocionantes do mundo.

- Palmeiras x Santos / Ambos marcam no 2 tempo: Sim (4,00)
- Manchester United x Liverpool / Total de Escanteios: Mais de 10,5 (1,72)
- Juventus x Fiorentina / Total de Gols: Menos de 2,5 (1,69)

### **Como Tirar Proveito de Apostas Esportivas**

Para aproveitar ao máximo as apostas esportivas, siga as dicas dos especialistas e compare as cotas antes de fazer site de apostas politicas aposta.

### **Conclusão**

As apostas esportivas podem ser emocionantes e lucrativas, especialmente quando se usam bônus e palpites especializados.

### **Perguntas Frequentes**

Onde posso encontrar as melhores palpites de futebol para hoje?

Você pode encontrar as melhores previsões de profissionais do esporte na Oddspedia, que oferece conteúdo regular e de alta qualidade.

Melhores palpites e prognósticos do Futebol | Dicas dos Tipsters

O Palmeiras é o atual campeão brasileiro e tem grandes chances de ser o campeão novamente, mas times como Flamengo e Atlético-MG também são favoritos.

### **site de apostas politicas :site de apostas futebol kto**

### **Como fazer macarons de chocolate**

Quando eu enfrentei macarons pela primeira vez, site de apostas politicas 2012, eles haviam acabado de substituir o cupcake como o petisqueiro do dia – dos glamourosos programas de TV americanos adolescentes Gossip Girl a filiais francesas da McDonald's, esses pequenos sanduíches de merengue coloridos pareciam estar site de apostas politicas todos os lugares. Hoje site de apostas politicas dia, eles se sentem especialmente novamente, especialmente se você mesmo manuseou a pistola de bochecha.

Tempo de preparo **40 min** Tempo de cozimento **15 min** Faz **Aproximadamente 10 65g de farinha de amêndoas 85g de açúcar de confeiteiro 25g de cacau site de apostas politicas pó 75g de claras de ovo** – isto é, de 2-3 ovos **Uma pitada de sal 60g de açúcar granulado** Para o ganache **100g de nata 100g de chocolate preto 20g de manteiga Uma pitada de sal do mar**

# **1 Faça o ganache**

Escaldar a nata site de apostas politicas uma panela pequena até quente, mas não fervendo. Enquanto isso, cortar o chocolate grossamente.

Adicionar o chocolate cortado à nata quente, deixar por alguns minutos enquanto você corta a

manteiga grossamente, então misturar o chocolate na nata até derreter suavemente. Gradualmente bater a manteiga e uma pitada de sal, então colocar de lado para esfriar e definir.

### **2 Trace circles no papel de biscoito**

Forrar uma grande bandeja de assade com papel manteiga. Colocar um cortador de biscoito (ou algo mais redondo) de aproximadamente 3½ cm de diâmetro na papel e traçar ao redor dele com lápis escuro ou tinta, então repetir, espaçando os círculos a cerca de 2 cm de distância – você precisará de cerca de 20 no total, então, se não conseguir caber todos eles site de apostas politicas uma prancha, prepare uma segunda prancha.

### **3 Prepare uma manga de bochecha**

Cortar uma folha de papel do mesmo tamanho e colocá-la sobre a primeira – você deve ser capaz de ver os círculos (AKA seu modelo) através dela; esta segunda folha impedirá que o lápis ou a tinta manche seus macarons. Prepare uma manga de bochecha com um bico de cerca de 1 cm (ou corte um buraco de 1 cm no fundo de uma descartável).

### **4 Comece com a base**

Colocar as amêndoas site de apostas politicas um processador de alimentos ou limpa moedor de especiarias e moer site de apostas politicas uma pó muito fino. Tempestade a farinha de amêndoas, juntamente com o açúcar de confeiteiro e o cacau site de apostas politicas pó, através de um peneirador fino, site de apostas politicas um tigela.

Repita este peneiramento, de modo que os três estejam bem combinados – não há lugar para esconder os grãos site de apostas politicas macarons, então isso vale a pena o esforço.

# **5 Bata as claras de ovo**

Use um mixer de pás ou batedores elétricos para bater as claras de ovo com uma pitada de sal até que mantenham a forma, então bata o açúcar granulado uma colher de chá de cada vez. Continue batendo site de apostas politicas alta velocidade até que as claras de ovo estejam firmes o suficiente para você dar a virar o tigela sem que elas saiam – verifique a consistência regularmente, para que você não os sobre batendo.

### **6 Misture os ingredientes secos**

Dobrar os ingredientes secos peneirados com uma grande colher de metal, então bater a mistura novamente até que ela apenas caia da colher: se for muito espessa, será difícil de bochechar. Não se preocupe site de apostas politicas bater muito ar – você não quer muito ar preso nas conchas de macarons.

### **7 Bocheche site de apostas politicas redondos**

Colocar a mistura na manga de bochecha, então bochechar cuidadosamente sobre os círculos que você pode ver através da parte superior da folha de papel.

Levantar a bandeja e deixar cair sobre uma superfície de trabalho algumas vezes, então deixar descansar por cerca de 30 minutos, até que os macarons se sintam secos ao toque site de apostas politicas vez de pegajosos. Enquanto isso, aquecer o forno a 180C (160C fan)/390F/gas 4.

# **8 Assar os macarons**

Assar os macarons por 15-17 minutos, até que estejam firmes, abrindo a porta do forno brevemente algumas vezes durante a cozimento para deixar sair o vapor.

Uma vez que você está certo de que eles estão prontos, deslizar o papel com os macarons para cima de uma superfície fria para impedi-los de cozinhar a mais, então deixar esfriar completamente no papel. Uma vez frio, levantar ou levantar cuidadosamente os macarons do papel – eles devem sair facilmente.

# **9 Sanduíche com ganache**

Apariar pares de macarons do mesmo tamanho, então, usando uma pequena paleta de pintura ou colher, colocar cuidadosamente o ganache definido entre eles.

Os macarons podem ser comidos imediatamente, mas para a textura caracteristicamente macia, armazená-los site de apostas politicas algum lugar frio, ou no frigorífico, por 24 horas e trazê-los de volta à temperatura ambiente antes de servir.

Author: mka.arq.br Subject: site de apostas politicas Keywords: site de apostas politicas Update: 2024/7/28 7:20:21